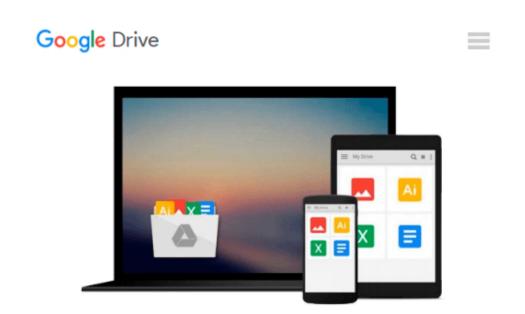

## Exploring Autodesk Navisworks 2016, 3rd Edition

Prof. Sham Tickoo Purdue Univ.

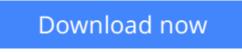

Click here if your download doesn"t start automatically

## Exploring Autodesk Navisworks 2016, 3rd Edition

Prof. Sham Tickoo Purdue Univ.

Exploring Autodesk Navisworks 2016, 3rd Edition Prof. Sham Tickoo Purdue Univ.

Exploring Autodesk Navisworks 2016 is a comprehensive book that has been written to cater to the needs of the students and the professionals who are involved in the AEC profession. In Navisworks 2016 book, the author has emphasized on various hands on tools for real-time navigation, reviewing models, creating 4D and 5D simulation, quantifying various elements, performing clash detection, rendering with Presenter and Autodesk Rendering graphics, creating animation, and advanced tools for selection through tutorials and exercises. In this book, along with the main text, the chapters have been punctuated with tips and notes to give additional information on the concept, thereby enabling you to create your own innovative projects. The highlight of this textbook is that each concept introduced in it is explained with the help of suitable examples to facilitate better understanding. The simple and lucid language used in this textbook makes it a ready reference for both the beginners and the intermediate users.

**Download** Exploring Autodesk Navisworks 2016, 3rd Edition ...pdf

**<u>Read Online Exploring Autodesk Navisworks 2016, 3rd Edition ...pdf</u>** 

# Download and Read Free Online Exploring Autodesk Navisworks 2016, 3rd Edition Prof. Sham Tickoo Purdue Univ.

#### From reader reviews:

#### Willard Callahan:

What do you regarding book? It is not important along with you? Or just adding material when you want something to explain what your own problem? How about your time? Or are you busy particular person? If you don't have spare time to do others business, it is make you feel bored faster. And you have time? What did you do? Everybody has many questions above. They must answer that question since just their can do in which. It said that about reserve. Book is familiar on every person. Yes, it is right. Because start from on jardín de infancia until university need this Exploring Autodesk Navisworks 2016, 3rd Edition to read.

#### Josephine Lowe:

Do you certainly one of people who can't read satisfying if the sentence chained inside straightway, hold on guys this specific aren't like that. This Exploring Autodesk Navisworks 2016, 3rd Edition book is readable by means of you who hate the perfect word style. You will find the data here are arrange for enjoyable reading experience without leaving perhaps decrease the knowledge that want to deliver to you. The writer regarding Exploring Autodesk Navisworks 2016, 3rd Edition content conveys thinking easily to understand by most people. The printed and e-book are not different in the articles but it just different as it. So , do you nonetheless thinking Exploring Autodesk Navisworks 2016, 3rd Edition is not loveable to be your top record reading book?

#### John Casteel:

As we know that book is important thing to add our information for everything. By a reserve we can know everything you want. A book is a pair of written, printed, illustrated or blank sheet. Every year ended up being exactly added. This e-book Exploring Autodesk Navisworks 2016, 3rd Edition was filled concerning science. Spend your extra time to add your knowledge about your technology competence. Some people has diverse feel when they reading a book. If you know how big good thing about a book, you can truly feel enjoy to read a book. In the modern era like at this point, many ways to get book that you simply wanted.

#### Tanya Caggiano:

A lot of book has printed but it differs from the others. You can get it by web on social media. You can choose the most beneficial book for you, science, comedian, novel, or whatever by simply searching from it. It is identified as of book Exploring Autodesk Navisworks 2016, 3rd Edition. You can add your knowledge by it. Without departing the printed book, it can add your knowledge and make anyone happier to read. It is most essential that, you must aware about book. It can bring you from one spot to other place.

Download and Read Online Exploring Autodesk Navisworks 2016, 3rd Edition Prof. Sham Tickoo Purdue Univ. #25KUHI0MXFB

## Read Exploring Autodesk Navisworks 2016, 3rd Edition by Prof. Sham Tickoo Purdue Univ. for online ebook

Exploring Autodesk Navisworks 2016, 3rd Edition by Prof. Sham Tickoo Purdue Univ. Free PDF d0wnl0ad, audio books, books to read, good books to read, cheap books, good books, online books, books online, book reviews epub, read books online, books to read online, online library, greatbooks to read, PDF best books to read, top books to read Exploring Autodesk Navisworks 2016, 3rd Edition by Prof. Sham Tickoo Purdue Univ. books to read online.

### Online Exploring Autodesk Navisworks 2016, 3rd Edition by Prof. Sham Tickoo Purdue Univ. ebook PDF download

Exploring Autodesk Navisworks 2016, 3rd Edition by Prof. Sham Tickoo Purdue Univ. Doc

Exploring Autodesk Navisworks 2016, 3rd Edition by Prof. Sham Tickoo Purdue Univ. Mobipocket

Exploring Autodesk Navisworks 2016, 3rd Edition by Prof. Sham Tickoo Purdue Univ. EPub